# Package 'ResourceSelection'

July 22, 2019

Type Package Title Resource Selection (Probability) Functions for Use-Availability Data Version 0.3-5 Date 2019-07-22 Author Subhash R. Lele [aut], Jonah L. Keim [aut], Peter Solymos [aut, cre] (<https://orcid.org/0000-0001-7337-1740>) Maintainer Peter Solymos <solymos@ualberta.ca> Description Resource Selection (Probability) Functions for use-availability wildlife data based on weighted distributions as described in Lele and Keim (2006) <doi:10.1890/0012-9658(2006)87%5B3021:WDAEOR%5D2.0.CO;2>, Lele (2009) <doi:10.2193/2007-535>, and Solymos & Lele (2016) <doi:10.1111/2041-210X.12432>. **Depends**  $R (= 2.13.0)$ Imports MASS, pbapply, Matrix URL https://github.com/psolymos/ResourceSelection BugReports https://github.com/psolymos/ResourceSelection/issues License GPL-2 LazyLoad yes LazyData true NeedsCompilation no

Repository CRAN

Date/Publication 2019-07-22 15:20:02 UTC

## R topics documented:

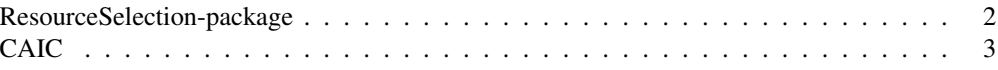

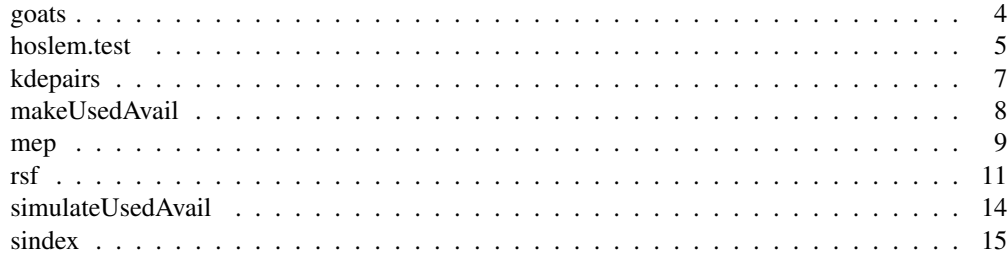

ResourceSelection-package

*Resource Selection (Probability) Functions for Use-Availability Data*

## Description

Resource Selection (Probability) Functions for use-availability wildlife data based on weighted distributions as described in Lele and Keim (2006), Lele (2009), and Solymos & Lele (2016).

#### Details

rsf: Resource Selection Functions (RSF)

rspf: Resource Selection Probability Functions (RSPF)

hoslem.test: Hosmer-Lemeshow Goodness of Fit (GOF) Test

Visual summaries: kdepairs for 2D scatterplots and mep for marginal effect plots based on fitted model objects.

#### Author(s)

Subhash R. Lele, Jonah L. Keim, Peter Solymos

Maintainer: Peter Solymos <solymos@ualberta.ca>

#### References

Lele, S.R. (2009) A new method for estimation of resource selection probability function. Journal of Wildlife Management 73, 122–127. <doi:10.2193/2007-535>

Lele, S. R. & Keim, J. L. (2006) Weighted distributions and estimation of resource selection probability function. Ecology 87, 3021–3028. <doi:10.1890/0012-9658(2006)87

Solymos, P. & Lele, S. R. (2016) Revisiting resource selection probability functions and single-visit methods: clarification and extensions. Methods in Ecology and Evolution 7, 196–205. <doi:10.1111/2041- 210X.12432>

## See Also

rsf, rspf, kdepairs, mep, hoslem.test

Consistent AIC

#### Usage

```
CAIC(object, ..., alpha)
## Default S3 method:
CAIC(object, ..., alpha)
CAICtable(object, ..., alpha)
```
#### Arguments

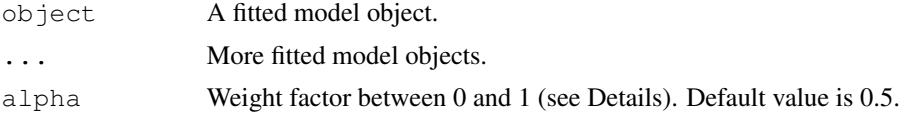

#### Details

 $CAIC = alpha * AIC + (1 - alpha) * BIC$ 

#### Value

Atomic vector if only one input object provided, a data frame similar to what is returned by AIC and BIC if there are more than one input objects.

CAICtable returns a data frame with delta CAIC (dCAIC = CAIC - min(CAIC)) and CAIC weights (wCAIC =  $\exp(-0.5 \text{ dCAIC}_i)$  / sum $(\exp(-0.5 \text{ dCAIC}_i))$ ) where  $i = 1,...,m$  are candidate models.

#### Author(s)

Subhash Lele and Peter Solymos

#### References

Bozdogan, H. 1987. Model selection and Akaike's information criterion (AIC): the general theory and its analytical extensions. Psychometrika, 52, 345-370.

Taper, M. 2004. Model identification from many candidates. In: Taper, M. and Lele, S. R. (eds), The Nature of Scientific Evidence: Statistical, Philosophical, and Empirical Considerations. The University of Chicago Press, Chicago, IL, 567 pp.

## See Also

AIC, BIC

4 goats and the set of the set of the set of the set of the set of the set of the set of the set of the set of the set of the set of the set of the set of the set of the set of the set of the set of the set of the set of t

#### Examples

```
## compare some random models
y \leftarrow \text{rnorm}(10)a \leftarrow \text{lm}(y \sim \text{runif}(10))b \leftarrow \text{lm}(y \sim \text{runif}(10))0.5*(AIC(a) + BIC(a))CAIC(a)
AIC(a)
CAIC(a, alpha=1)
BIC(a)
CAIC(a, alpha=0)
CAIC(a, b)CAIC(a, b, alpha=0.2)
CAICtable(a, b, alpha=1)
## you can use global option
## useful when inside of xv or bootstrap
## no need for extra argument
getOption("CAIC_alpha")
op <- options(CAIC_alpha = 0.2)
getOption("CAIC_alpha")
CAIC(a,b)
options(op)
getOption("CAIC_alpha")
```
goats *Mountain Goats Data Set*

#### Description

GPS collar data of mountain goats (*Oreamnos americanus*) from Lele and Keim (2006).

#### Usage

data(goats)

#### Format

A data frame with 19014 observations on the following 8 variables.

STATUS a numeric vector, 1: used, 0: available

ID a numeric vector, individuals

ELEVATION a numeric vector (m)

SLOPE a numeric vector (degrees, steep)

ET a numeric vector, access to escape terrain (distance from steep slopes, m)

#### hoslem.test 5

ASPECT a numeric vector (degrees)

HLI a numeric vector, heat load index (0-1)

TASP a numeric vector, transformed aspect

#### Details

Mountain goat telemetry data were collected in the Coast Mountains of northwest British Columbia, Canada, as described in Lele and Keim (2006).

## Source

Ecological Archives E087-181-S1, http://www.esapubs.org/archive/ecol/E087/181/

#### References

Lele, S. R. & Keim, J. L. (2006) Weighted distributions and estimation of resource selection probability functions. Ecology 87, 3021–3028.

#### Examples

```
data(goats)
str(goats)
summary(goats)
## Not run:
goats$exp.HLI <- exp(goats$HLI)
goats$sin.SLOPE <- sin(pi * goats$SLOPE / 180)
goats$ELEVATION <- scale(goats$ELEVATION)
goats$ET <- scale(goats$ET)
goats$TASP <- scale(goats$TASP)
m1 <- rspf(STATUS ~ TASP + sin.SLOPE + ELEVATION, goats, m=0, B = 99)
m2 \le - rspf(STATUS ~ TASP + ELEVATION, goats, m=0, B = 99)
summary(m1)
summary(m2)
AIC(m1, m2)
plot(m1)
## End(Not run)
```
hoslem.test *Hosmer-Lemeshow Goodness of Fit (GOF) Test*

#### Description

Hosmer-Lemeshow Goodness of Fit (GOF) Test.

#### Usage

hoslem.test(x,  $y$ ,  $g = 10$ )

**6** hoslem.test **hoster hoster hoster hoster hoster hoster hoster** 

## Arguments

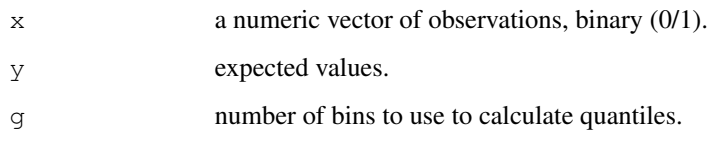

## Details

The Hosmer-Lemeshow test is a statistical test for goodness of fit for logistic regression models.

#### Value

A list with class "htest" containing the following components:

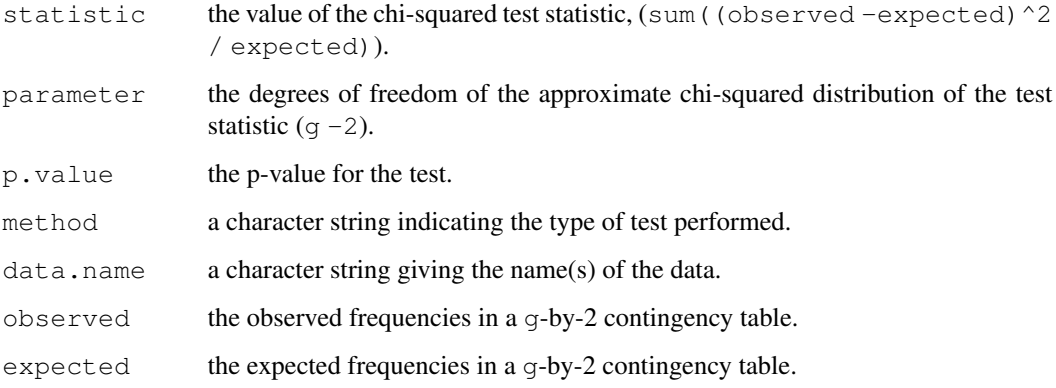

## Author(s)

Peter Solymos by adapting code pieces from R help mailing list

## References

Hosmer D W, Lemeshow S 2000. Applied Logistic Regression. New York, USA: John Wiley and Sons.

```
set.seed(123)
n <- 500
x \leftarrow \text{rnorm}(n)y \leftarrow rbinom(n, 1, plogis(0.1 + 0.5*x))
m \leftarrow glm(y ~ x, family=binomial)
hoslem.test(m$y, fitted(m))
```
Scatterplot matrix with 2D kernel density.

#### Usage

```
kdepairs(x, ...)
## Default S3 method:
kdepairs(x, n=25, density=TRUE, contour=TRUE, ...)
## S3 method for class 'rsf'
kdepairs(x, n=25, density=TRUE, contour=TRUE, ...)
```
## Arguments

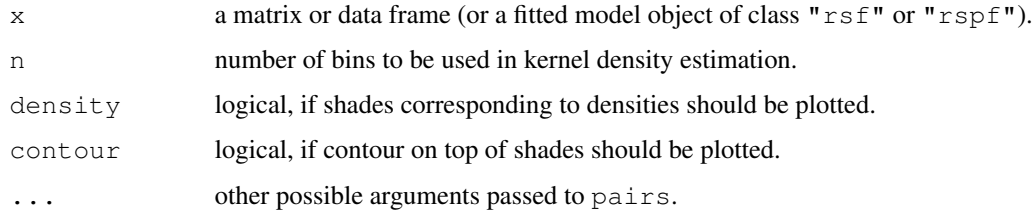

### Value

Produces a scatterplot matrix with histograms in diagonal, 2D kernel density estimates and contours in the lower half and bivariate scatterplots with lowess smooth curves and Pearson correlation values in the upper half as a side effect. Returns NULL invisibly.

#### Author(s)

Peter Solymos

#### See Also

pairs, lowess, kde2d, contour

#### Examples

kdepairs(iris[1:4])

Make a used-available data frame from a presence-absence type data.

#### Usage

```
makeUsedAvail(x, ...)
## Default S3 method:
makeUsedAvail(x, y, ...)
## S3 method for class 'formula'
makeUsedAvail(formula, data = parent.frame(), ...)
```
#### Arguments

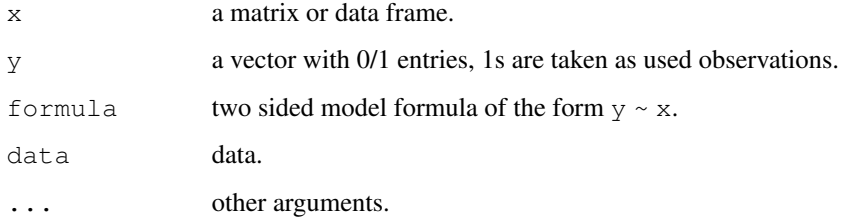

#### Value

The function returns a data frame, where used and available portions of the input data are bound on top of each other, the first column refers to  $y$ , where used  $(1)$  and available  $(0)$  locations are indicated different from the input values. All locations in the input data are treated as available (0), while only nonzero observations in  $y$  are treated as used (1).

## Author(s)

Peter Solymos

```
(x \le - data.frame(species=rep(1:0,each=4), var1=1:8, var2=11:18))
makeUsedAvail(species ~ var1 + var2, x)
```
Scatterplot of marginal effects based on fitted model objects.

## Usage

```
mep(object, ...)
## Default S3 method:
mep(object, which=NULL, link=NULL,
    level=0.95, unique=10, n=25, minbucket=5, digits=4,
   col.points, col.lines=c(2, 2), pch=19, lty=c(1, 2), lwd=c(2,2),
    ask, subset=NULL, ylab, ...)
```
## Arguments

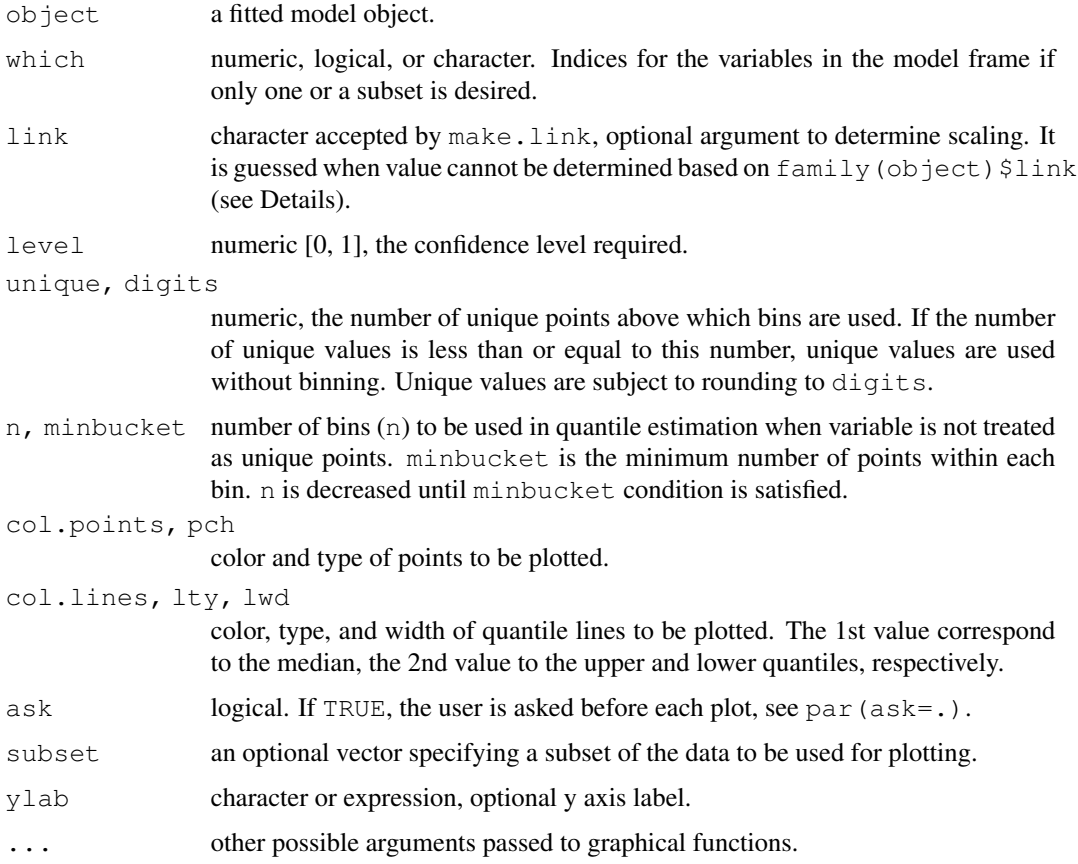

#### Details

The input object must have a fitted and model. frame method, and possibly a well identifiable family/link component ( $f$ amily( $obj$ ect) $$link$ ). In the absence of family/link information, the range of the fitted value will be used to guess the scaling (identity, log, or logit) unless directly supplied via the link argument.

Fitted values ( $f(x) = f(x_1,...,x_i,...,x_p)$ ; i = 1,...,p) are plotted against x<sub>i</sub>. The visual display is determined by the type of x\_i (un-ordered factor, ordered factor, unique numeric values, binned numeric values). For each unique vale or bin, the median and confidence intervals (quantiles corresponding to  $level$ ) of  $f(x)$  are calculated. Binned values are smoothed by  $lowest$  sumless n < 3.

Jitter is added to factor and unique value types. Jitter is calculated based on kernel density.

The model frame includes the response variable as well. Plotting  $f(x)$  as a function of the observations might be a useful visualization too to indicate goodness of fit or the lack of it.

#### Value

The produces one or several marginal plots as a side effect. Returns a list of quantiles of fitted values corresponding to binned/unique values of variables in the input object.

#### Author(s)

Peter Solymos and Subhash Lele

## References

Avgar, T., Lele, S. R., Keim, J. L. & Boyce, M. S. (2017) Relative Selection Strength: Quantifying effect size in habitat- and step-selection inference. Ecology and Evolution 7, 5322–5330.

#### See Also

kdepairs for 2D kernel density estimates and contours.

fitted for fitted values and model.frame for model frames.

density and lowess for smoothing.

```
data(goats)
goats$ELEVATION <- goats$ELEVATION/1000
goats$TASPc <- cut(goats$TASP, 3, ordered_result=FALSE)
goats$SLOPEc <- cut(goats$SLOPE, 3, ordered_result=TRUE)
fit \le rspf(STATUS \sim TASPc + SLOPEc + ELEVATION + I(ELEVATION^2), goats, m=0, B=0)
op \leq par (mfrow=c(2,2))
mep(fit, which=1:4)#, subset=sample.int(nrow(goats), 10^4))
par(op)
```
Resource Selection (Probability) Functions for use-availability wildlife data as described in Lele and Keim (2006) and Lele (2009).

#### Usage

```
rsf(formula, data, m, B = 99, inits, method = "Nelder-Mead",
control, model = TRUE, x = FALSE, ...)
rspf(formula, data, m, B = 99, link = "logit", inits,
method = "Nelder-Mead", control, model = TRUE, x = FALSE, ...)
rsf.fit(X, Y, m, link = "logit", B = 99,
inits, method = "Nelder-Mead", control, ...)
rsf.null(Y, m, inits, ...)
```
## Arguments

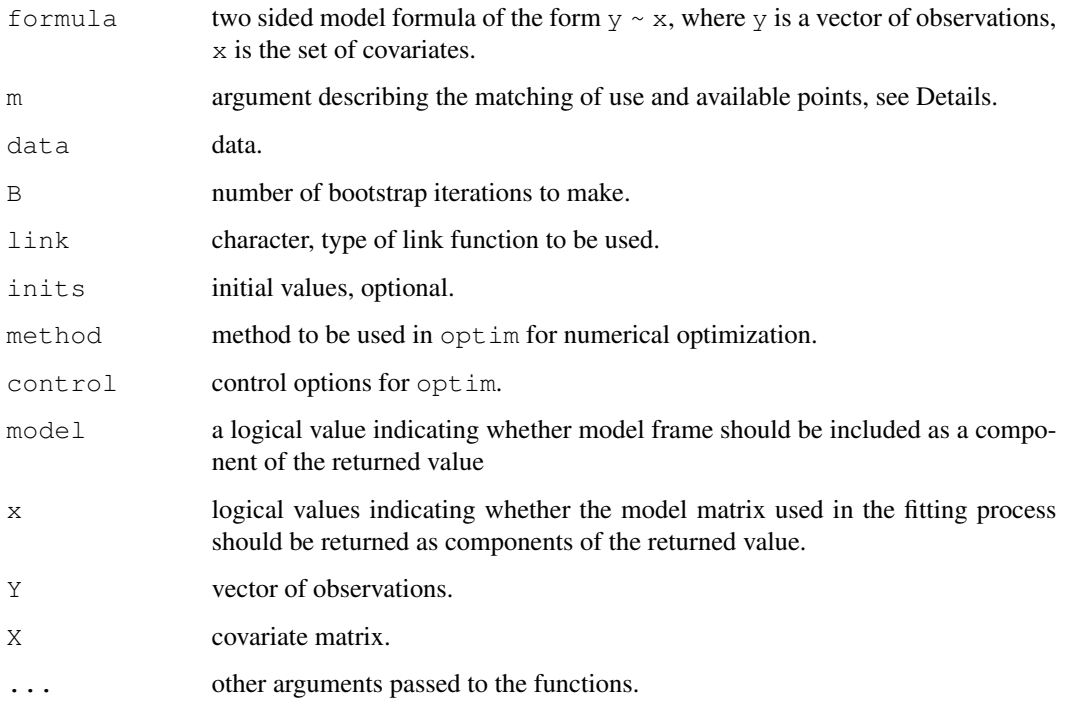

#### Details

The rsf function fits the Exponential Resource Selection Function (RSF) model to presence only data.

The rspf function fits the Resource Selection Probability Function (RSPF) model to presence only data Link function "logit", "cloglog", and "probit" can be specified via the link argument.

The  $rsf.fit$  is the workhorse behind the two functions.  $link="log"$  leads to Exponential RSF.

The rsf.null function fits the 'no selection' version of the Exponential Resource Selection Function (RSF) model to presence only data.

LHS of the formula data must be binary, ones indicating used locations, while zeros indicating available location.

All available points are used for each use points if  $m=0$  (global availability). If m is a single value, e.g.  $m=5$ , it is assumed that available data points are grouped in batches of 5, e.g. with IDs  $\in (1, 2)$ for used point locations and  $c(1,1,1,1,1,1,2,2,2,2,2)$  for available locations (local availability, matched use-available design). Similarly, a vector of matching IDs can also be provided, e.g.  $c(1, 2, 1, 1, 1, 1, 1, 2, 2, 2, 2, 2)$  by combining the above two. This potentially could allow for unbalanced matching (e.g.  $\subset$  (1, 2, 1, 1, 1, 2, 2, 2, 2, 2, 2, 2)) and for easier subsetting of the data, but comes with an increased computing time. Note, the response in the LHS of the formula should be coded as  $c(1,1,0,0,0,0,0,0,0,0,0,0,0)$  for all of the above examples. When m is defined as a mapping vector or the value is 0, the order of course does not matter. However, ordering matters when m is constant because that implies a certain structure.

For model description and estimation details, see Lele and Keim (2006), Lele (2009), and Solymos and Lele (2016).

#### Value

A list with class " $rsf$ ", " $rsf$ .null", or " $rspf$ " containing the following components:

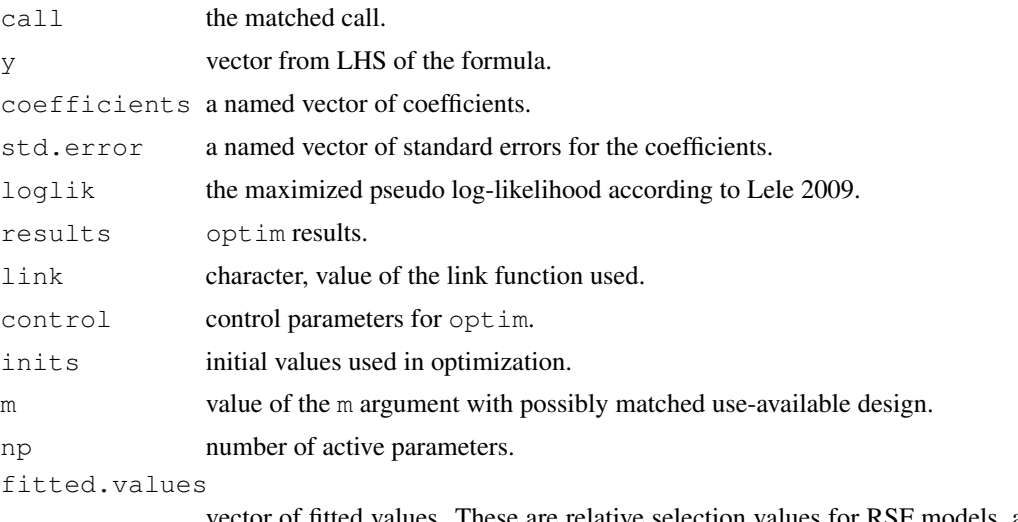

vector of fitted values. These are relative selection values for RSF models, and probability of selection for RSPF models.

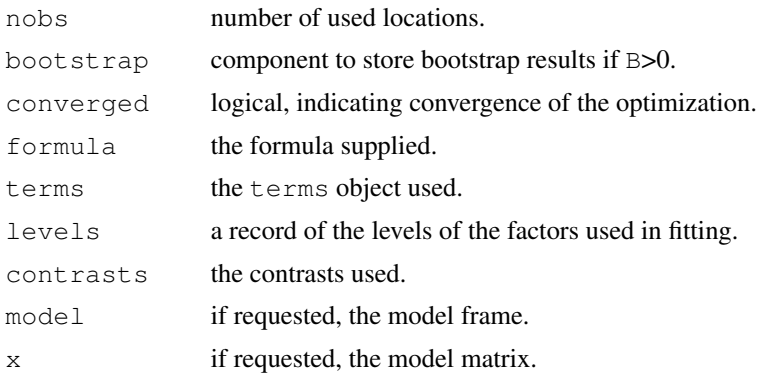

#### Author(s)

Subhash R. Lele, Jonah L. Keim, Peter Solymos

### References

Lele, S.R. (2009) A new method for estimation of resource selection probability function. Journal of Wildlife Management 73, 122–127.

Lele, S. R. & Keim, J. L. (2006) Weighted distributions and estimation of resource selection probability functions. Ecology 87, 3021–3028.

Solymos, P. & Lele, S. R. (2016) Revisiting resource selection probability functions and single-visit methods: clarification and extensions. Methods in Ecology and Evolution 7, 196–205.

```
## --- Simulated data example ---
## settings
n.used <- 1000
m <- 10
n <- n.used * m
set.seed(1234)
x <- data.frame(x1=rnorm(n), x2=runif(n))
cfs \leftarrow c(1.5,-1,0.5)
## fitting Exponential RSF model
dat1 <- simulateUsedAvail(x, cfs, n.used, m, link="log")
ml \leftarrow \text{rsf}(\text{status } \sim \text{.-status}, \text{dat1, } m=0, B=0)summary(m1)
## fitting Logistic RSPF model
dat2 <- simulateUsedAvail(x, cfs, n.used, m, link="logit")
m2 \leq - rspf(status \sim .-status, dat2, m=0, B=0)
summary(m2)
## --- Real data analysis from Lele & Keim 2006 ---
## Not run:
goats$exp.HLI <- exp(goats$HLI)
goats$sin.SLOPE <- sin(pi * goats$SLOPE / 180)
```

```
goats$ELEVATION <- scale(goats$ELEVATION)
goats$ET <- scale(goats$ET)
goats$TASP <- scale(goats$TASP)
## Fit two RSPF models:
## global availability (m=0) and bootstrap (B=99)
ml \leftarrow \text{rspf}(\text{STATUS} \sim \text{TASP} + \text{sin.SLOPE} + \text{ELEVATION}, \text{goats}, \text{m=0}, \text{B} = 99)m2 \le - rspf(STATUS ~ TASP + ELEVATION, goats, m=0, B = 99)
## Inspect the summaries
summary(m1)
summary(m2)
## Compare models: looks like m1 is better supported
CAIC(m1, m2)
## Visualize the relationships
plot(m1)
mep(m1) # marginal effects similar to plot but with CIs
kdepairs(m1) # 2D kernel density estimates
plot(m2)
kdepairs(m2)
mep(m2)
## fit and compare to null RSF model (not available for RSPF)
m3 \leftarrow \text{rsf}(\text{STATUS} \sim \text{TASP} + \text{ELEVATION}, \text{goats}, m=0, B = 0)m4 <- rsf.null(Y=goats$STATUS, m=0)
CAIC(m3, m4)
## End(Not run)
```
simulateUsedAvail *Simulate Used-Available Data*

#### Description

Simulates used-available data.

#### Usage

```
simulateUsedAvail(data, parms, n.used, m, link="logit")
```
#### Arguments

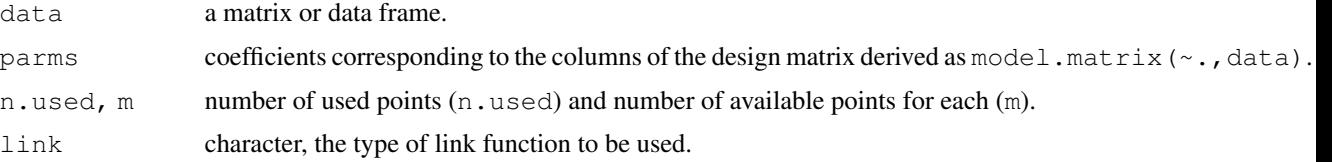

 $sindex$  15

## Value

A used-available data frame.

## Author(s)

Subhash Lele, Peter Solymos

## Examples

```
n.used <- 1000
m < - 10n <- n.used * m
set.seed(1234)
x <- data.frame(x1=rnorm(n), x2=runif(n))
cfs \leftarrow c(1.5,-1,0.5)
dat1 <- simulateUsedAvail(x, cfs, n.used, m, link="log")
str(dat1)
dat2 <- simulateUsedAvail(x, cfs, n.used, m, link="logit")
str(dat2)
```
sindex *Weighted relative suitability index*

#### Description

Calculates weighted relative suitability index.

#### Usage

```
sindex(y, x)wrsi(y, x)
```
## Arguments

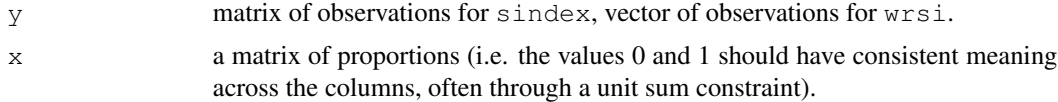

#### Value

wrsi returns a data frame (class 'wrsi') with the following columns:

WRSI weighted relative suitability index, range (0- Inf).

zWRSI log of WRSI (z-transformed), range (-Inf, Inf).

rWRSI inverse Fisher z-transformed zWRSI, range (-1, 1).

Pused **and** Pavail total proportion of used ( $y > 0$ ) and available of each feature (column) in x.

Pw weighted proportions from y.

16 sindex sindex sindex sindex sindex sindex sindex sindex sindex sindex sindex sindex sindex sindex sindex sindex sindex sindex sindex sindex sindex sindex sindex sindex sindex sindex sindex sindex sindex sindex sindex si

u and a used and available totals for each feature (column) in x.

sindex returns a data frame (class 'sindex') with one column for each species, and one row for each feature (column) in  $x$ . Cell values are inverse Fisher z-transformed ( $zWRSI$ ) indices.

#### Author(s)

Peter Solymos <solymos@ualberta.ca>

```
## --- habitat composition matrix
set.seed(1234)
n <- 1000 # sample size
k <- 5 # habitat classes
s \leftarrow \text{runif}(n, 1, 5)p <- plogis(rnorm(n*k, 0, rep(s, k)))
p \leftarrow p * t (replicate (n, sample(c(10, 4, 2, 1, 1))))
x \leftarrow p / \text{rowsums}(p)summary(x)
summary(rowSums(x))
## --- observations
## expected abundance in each habitat class
lam \leftarrow c(0.8, 0.6, 0.5, 0.4, 0.1)*1## sample x habitat level abundances
yy <- t(sapply(seq_len(n), function(i) {
    ## intercept and modifier combined
    rpois(k, (x[i,]*lam))
    }))
## total: sum over habitat classes
## this is what we observe
y <- rowSums(yy)
colSums(yy)
table(y)
## --- wrsi calculations
(w \leftarrow wrsi(y, x))op \leftarrow par (mfrow=c(1,2))
## habitat level observations are unknown
plot(lam, colSums(yy) / sum(yy), type="b")
## this is approximated by the wrsi
plot(lam, w$rWRSI, type="b")
abline(h=0, lty=2)
par(op)
## --- sindex calculations for multiple species
y2 <- cbind(Spp1=y, Spp2=rev(y), Spp3=sample(y))
(w2 < - \text{sindex}(y2, x))heatmap(t(as.matrix(w2)), scale="none")
```